### **COMP1531**

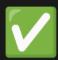

#### Correctness - Code Coverage

Lecture 7.1

Author(s): Hayden Smith

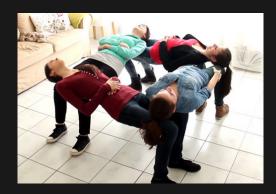

(Download as PDF)

#### In This Lecture

- Why? 🤔
  - We need a mechanism to tell how much our tests actually test
- What?
  - Coverage
  - Code Coverage
  - Coverage in jest

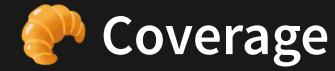

A measure of how thorough our tests are.

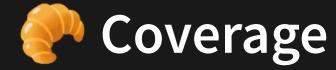

- **Test Coverage**: a measure of how much of the feature set is covered with tests. This is often left to human judgement
- Code coverage: a measure of how much code is executed during testing. This can be computed and quantified

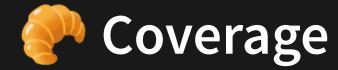

- Measure code coverage as a percentage of statements (lines) executed
- Can give us a good indication how much of our code is executed by the tests and most importantly highlight what has not been executed.

### **33** Let's Check Some Code Coverage!

We've got two pieces of sample code. Let's write tests with jest and the --coverage flag (in package.json) and use coverage to help us write better tests!

# **Example:** Leap Years

```
1 export function isLeapYear(year: number) {
2    if (year % 4 !== 0) {
3        return false;
4    } else if (year % 100 !== 0) {
5        return true;
6    } else if (year % 400 !== 0) {
7        return false;
8    } else {
9        return true;
10    }
11 }
```

7.1\_is\_leap\_year.ts

# **Example:** Leap Years

```
1 // Given a number of days from
   // January 1st 1970, return the year.
 3
   import { isLeapYear } from './7.1_is_leap_year';
 5
   function dayToyear(days: number) {
     let year = 1970;
 8
 9
     while (days > 365) {
       if (isLeapYear(year)) {
10
         if (days > 366) {
11
12
           days -= 366;
13
           vear += 1;
14
   } else {
15
         days -= 365;
16
17
         year += 1;
18
19
20
21
     return year;
22 }
```

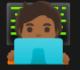

### Coverage Command Summary

- Run jest --coverage to run tests with coverage on.
- Recommended to put this in a package. j son script.
- You can access an HTML summary in coverage/lcov-report/index.html.

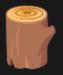

## **Branch Coverage Checking**

- For lines that can potentially jump to more than one other line (e.g. if statements), check how many of the possible branches were taken during execution
- Done automatically with jest.
- Sometimes referred to as edge coverage.

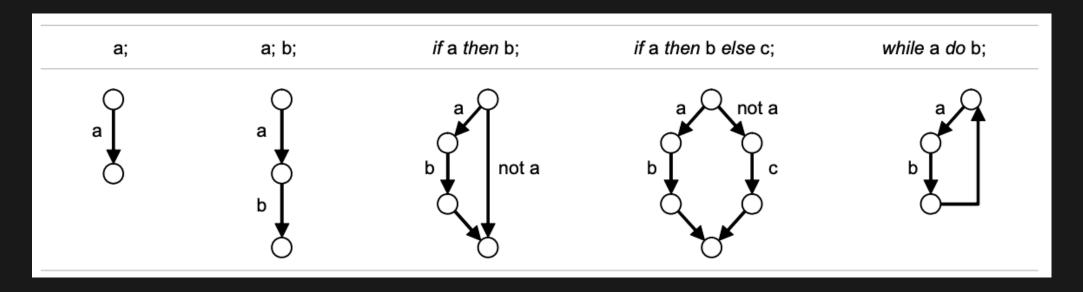

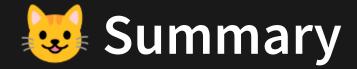

- Code coverage is useful.
- It's more important to look at what's not covered than the coverage percentage.
- Branch coverage is a more accurate measurement so you should use it instead of statement coverage.
- Like all measurements, it's important to understand what meaning to attach to it.

## Feedback

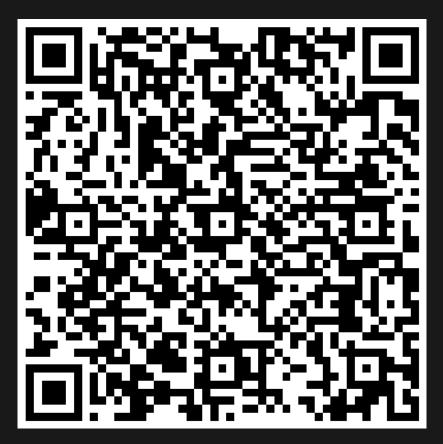

Or go to the form here.

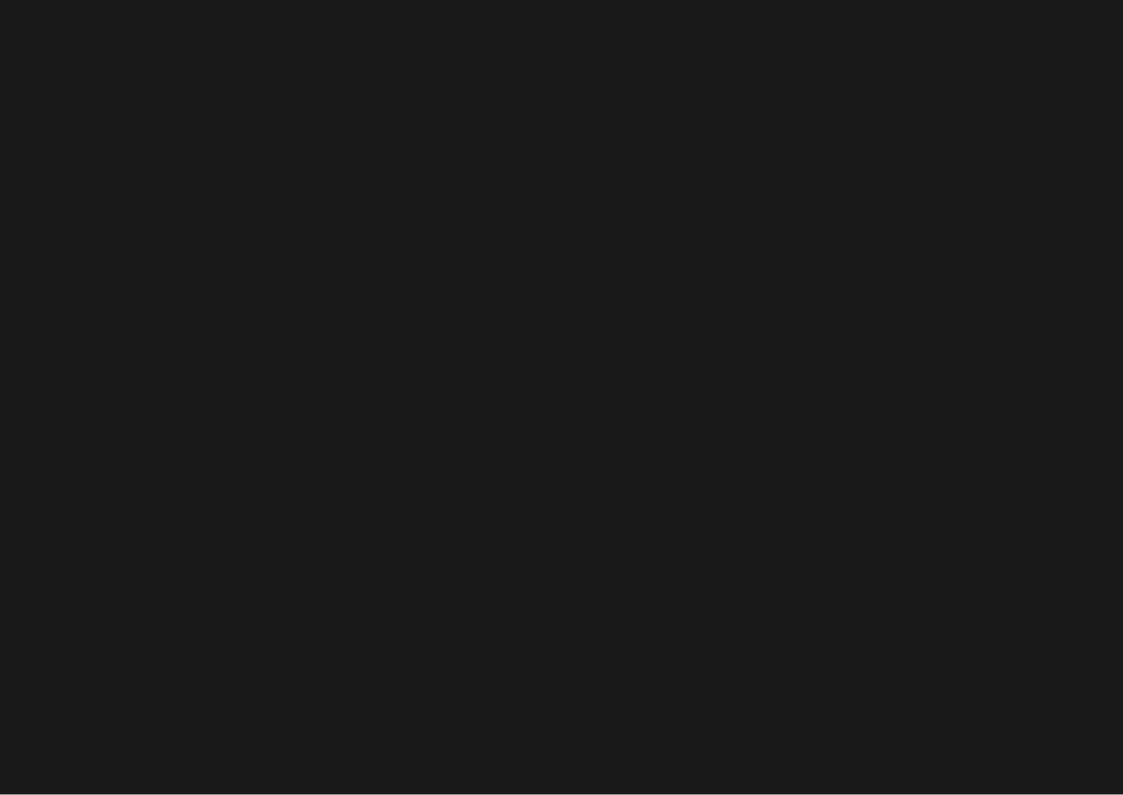